The book was found

# **ITunes And ICloud For IPhone, IPad, & IPod Touch Absolute Beginner's Guide**

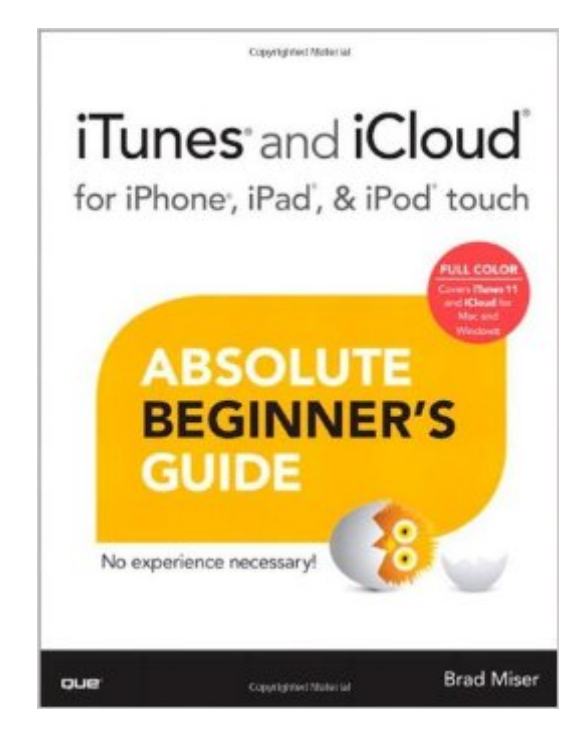

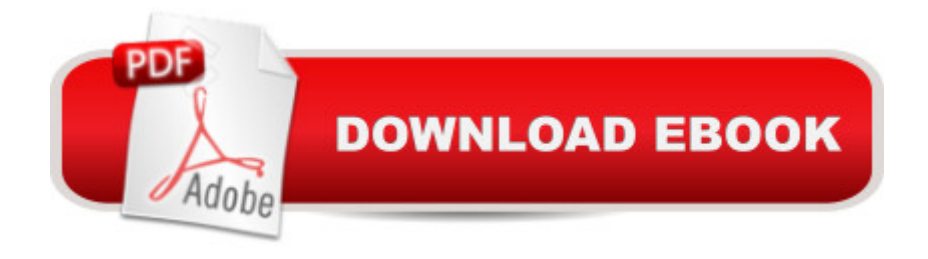

## **Synopsis**

FULL COLOR Covers iTunes 11 and iCloud for Mac and Windows  $\hat{A}$  Make the most of iTunes  $\hat{A} \otimes$  or iCloud®â "without being a technical expert! This book is the fastest way to use iTunes and iCloud to enjoy your media anywhere you go, on any iPhone®, iPad®, or iPod® touch. Even if youâ ™ve never used iTunes or iCloud before, this book will show you how to do what you want, one incredibly clear and easy step at a time. iTunes and iCloud have never been this simple! Â Who knew how simple iTunes and iCloud could be?  $\hat{A}$  This is today  $\hat{A}$ <sup>TM</sup>s best beginner  $\hat{A}$ <sup>TM</sup>s guide to using iTunes and iClouda | simple, practical instructions for doing everything you really want to do. Herea  $TMs$  a small sample of what you learn:  $\hat{A}$   $\hat{a}$   $\hat{\alpha}$   $\hat{A}$  Explore iTunes and discover better ways to enjoy it  $\hat{a} \notin \hat{A}$   $\hat{A}$  Build your iTunes library with both free content and paid iTunes media  $\hat{a}$   $\hat{\varphi}$   $\hat{A}$   $\hat{A}$  Label your iTunes media with information so that finding what you want is always easy  $\hat{a}$   $\hat{\alpha}$   $\hat{A}$  Hear exactly the music you want to hear, when you want to hear it  $\hat{a}$   $\hat{\alpha}$   $\hat{A}$  Discover, subscribe, and listen to the worldâ  $TMs$  best podcasts â  $\mathcal{C}\hat{A}$  A Wirelessly stream your iTunes media to other devices with AirPlay  $\hat{a} \notin \hat{A}$  Set up iCloud on your Mac, Windows PC, iPad, iPhone, or iPod touch  $\hat{a} \notin \hat{A}$   $\hat{A}$  Use iCloud to automatically share your media across all your  $\hat{a}$  ceiDevices $\hat{a}$   $\cdot$  $\hat{a} \notin \hat{A}$  A Use Photo Stream to automatically save your photos and share them with others  $\hat{a} \notin \hat{A}$  A Preview and download new music to your iPhone, iPad, or iPod touch  $\hat{a}$   $\alpha \hat{A}$   $\hat{A}$  Carry and read entire libraries of electronic books  $\hat{a} \notin \hat{A}$   $\hat{A}$  Control syncing and preferences so your devices always work the way you want  $\hat{A}$ 

## **Book Information**

Series: Absolute Beginner's Guide Paperback: 432 pages Publisher: Que Publishing; 1 edition (May 1, 2013) Language: English ISBN-10: 0789750643 ISBN-13: 978-0789750648 Product Dimensions: 7 x 0.8 x 9.1 inches Shipping Weight: 1.8 pounds Average Customer Review: 4.1 out of 5 stars  $\hat{A}$  A See all reviews  $\hat{A}$  (21 customer reviews) Best Sellers Rank: #248,948 in Books (See Top 100 in Books) #24 in Books > Computers & Technology > Mobile Phones, Tablets & E-Readers > iPad #41 in $\hat{A}$  Books > Computers & Technology > Digital Audio, Video & Photography > Digital Audio Production #53 in Books >

Computers & Technology > Mobile Phones, Tablets & E-Readers > iPhone

## **Customer Reviews**

None of my friends have ITunes or IPods so I have to rely on books to help me when I have a problem. I have bought other books in the past on the same subject, however, they were not as detailed as this one. Not only is the author detailed but he has his email address and answers your questions. Something that other authors have also included but when I contacted them, my emails went unanswered or the emails were undeliverable which means they changed it so as not to be bothered.This author is beyond what this book is worth, I would have paid much more for such excellent service. Let me add that I also spent over two hours on the phone with Apple and nothing was resolved. While they tried to be helpful and were knowledgeable, they did not resolve my problem.this book is worth every penny you spent on it!!!!!

I was looking for specific info having had some familiarity with iTunes but not completely use to it. Found the sections on my specific needs helpful (transferring music to my iphone, transferring CDs I owned to my desktop and iphone). Reading it on a kindle was difficult for my over 50 eyes - as I couldn't see some of the images well. I haven't found a toubleshooting area of the book yet, but hope it will explain some of the challenges I had with music quality when transferring CDs. Overall more helpful than iTunes' tutorials though. Also it's a good book for intermittent reading (i.e. read a little, come back to it later). Good investment.

I'm brand new to iOS and iTunes. This book really helped me get up to speed quickly without having to wade through a lot of techspeak. It's a reference I can easily use until I become more proficient, and then to answer specific questions to enable me to advance. The graphics and tips sections were very good, as was the summary at the end of each chapter.

I'm an absolute beginner but I think the book could have been a lot more detailed. I'm used to the more densely illustrated type of manuals that really take nothing for granted. I will say that this but would be really great for anyone who buys a lot of product from iTunes.

A real disappointment as the steps outlined in the book do no match real world applications. Is there a way to sync playlists from itunes to ipod? According to the book, yes but not in reality.

recommend this book to friends and family and well, everyone. Start with this book...

Thorough & detailed instructions.

#### IT IS EXACTLY WHAT IT IS!

#### Download to continue reading...

iTunes and iCloud for iPhone, iPad, & iPod touch Absolute Beginner's Guide A Beginner's Guide to [iPhone 6 and iPhone 6 Plus](http://ebooksupdate.com/en-us/read-book/0p2BZ/itunes-and-icloud-for-iphone-ipad-ipod-touch-absolute-beginner-s-guide.pdf?r=l%2B1DV5z4vm0eOAtckic8U6S3t2Lx3cAQzywaSYnm2tE%3D): (Or iPhone 4s, iPhone 5, iPhone 5c, iPhone 5s with iOS 8) iPad Guide For Beginners (For iPad / iPad Air / iPad Mini): Getting Started With Your iPad (Do it with iPad - Beginners Book 1) My iPad for Seniors (Covers iOS 9 for iPad Pro, all models of iPad Air and iPad mini, iPad 3rd/4th generation, and iPad 2) (3rd Edition) My iPad (Covers iOS 9 for iPad Pro, all models of iPad Air and iPad mini, iPad 3rd/4th generation, and iPad 2) (8th Edition) iPhone 7: The Ultimate Apple iPhone 7 User Manual - Discover Amazing Hacks To Master Your iPhone 7 Now! (iPhone 7 Phone Case, iPhone 7 User Guide, iPhone 7 Manual) My iPad for Seniors (Covers iOS 8 on all models of iPad Air, iPad mini, iPad 3rd/4th generation, and iPad 2) (2nd Edition) Absolute Beginner's Guide to iPod and iTunes, 3rd Edition iPhone 7: For Beginners - Learn How To Use Iphone 7 Plus Advanced Tips And Tricks (iPhone 7 Phone Case, iPhone 7 User Guide, iPhone 7 Manual) iPhone 6: Apple iPhone 6 Beginners Guide - Learn How To Use And Get The Most Out Of Your iPhone 6 & iPhone 6S (Apple, IOS, iPhone 6/6s/6 Plus) iPhone 6: The Complete iPhone 6 Beginners Guide - Learn How To Use Your iPhone 6, Detailed User Manual, Plus New iPhone 6 & iPhone 6s Hidden Features, Tips And Tricks! (Apple, IOS, Yosemite) iPhone 6: Apple iPhone 6 User Guide - Learn How To Use iPhone 6, iPhone 6s & iPhone 6s Plus, With Advanced Tips! (Apple, IOS, Yosemite) iPhone Portable Genius: Covers iOS 8 on iPhone 6, iPhone 6 Plus, iPhone 5s, and iPhone 5c iOS 7 Mail, Contacts, Calendar, Reminders Quick Reference Guide: for iPad, iPhone, and iPod touch (Cheat Sheet of Instructions, Tips & Shortcuts - Laminated Guide) iOS 6 Introduction Quick Reference Guide: for iPad, iPhone, and iPod touch (Cheat Sheet of Instructions, Tips & Shortcuts - Laminated Guide) Help Me! Guide to iOS 8: Step-by-Step User Guide for Apple's Eighth Generation OS on the iPhone, iPad, and iPod Touch iPad Pro Guide: The Ultimate Guide for iPad Pro, iPad & iPad mini iPad and iPad Mini Made Easy: The easy-to-understand user guide for the iPad and iPad Mini Practical iPad Guide For Seniors (For iPad / iPad Air / iPad Mini) Teach Yourself VISUALLY iPad: Covers iOS 9 and all models of iPad Air, iPad mini, and iPad Pro (Teach Yourself VISUALLY (Tech))